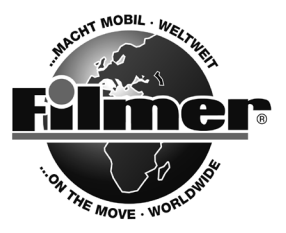

*Diedrich Filmer GmbH Jeringhaver Gast 5 D - 26316 Varel Tel.: +49 (0) 4451 1209-0 infos@filmer.de www. filmer.de*

*Automatischer Sendersuchlauf (Scan)*

# *Bedienungsanleitung Fahrrad-Radio mit Sirene Artikel-Nr. 40.121 Antenne Löschen (Reset)* Power- & Lautstärke **Batteriefach (Unterseite)**

### *Achtung:*

- *Lassen Sie das Radio niemals fallen.*
- *Neue und alte Batterien sollten nicht zusammen benutzt werden. Wenn der Klang schlechter wird, sollten die Batterien gewechselt werden.*
- *Nehmen Sie die Batterien aus dem Radio, wenn Sie es längere Zeit nicht benutzen wollen. Damit verhindern Sie ein Auslaufen der Batterien.*

#### *Montage am Lenker:*

*Um die Klemmhalterung des Radios am Lenker zu befestigen öffnen Sie die an der Unterseite der Halterung eingeschraubte Kreuz-Schlitzschraube und öffnen Sie die Halterung. Legen Sie den mitgelieferten Gummistreifen um Ihren Lenker (evtl. mit einer Schere kürzen), bringen Sie den Halterung über den Gummistreifen an und schrauben Sie die Kreuz-Schlitzschraube wieder fest. Nun schieben Sie das Radio auf den Halter auf bis es einrastet. Zum herausnehmen drücken Sie den Entriegelungsknopf nach unten und ziehen Sie das Radio heraus.*

## *Bedienungsanleitung:*

*Öffnen Sie das Batteriefach und legen Sie 2 AA Batterien ein.*

*Sirenen-Knopf*

*Schalten Sie das Radio mit dem Power-Knopf ein. Mit diesem Knopf regeln Sie auch die Lautstärke. Durch Drehen im Uhrzeigersinn stellen Sie sie lauter, durch Drehen gegen den Uhrzeigersinn stellen Sie sie leiser.*

*Drücken Sie den Sirenen-Knopf, um einen der 4 verschiedenen Sirenen-Töne ertönen zu lassen. Die Töne wechseln regelmäßig bei jedem neuen Drücken. Um einen Sender einzustellen, drücken Sie erst den Reset-Knopf und dann den automatischen Sendersuchlauf. Das Radio sucht sich automatisch den nächstmöglichen Sender auf der FM-Frequenz. Um einen anderen Sender zu wählen, drücken Sie nochmals den Sendersuchlauf.*

## *Eigenschaften:*

*Frequenz: FM 88-1 08 MHZ Empfindsamkeit: <= 30 UV Batterien: DC 3V (2x 1,5V AA) Power: >= 150 MW Maße: 90x80x87 cm*